## *Code Types and Decode Rules*

Bar code descriptions marked with an asterisk ( \* ) define a feature that is a factory default. Bar codes marked with a tilde ( $\sim$  ) require the Multi-Code configuration method.

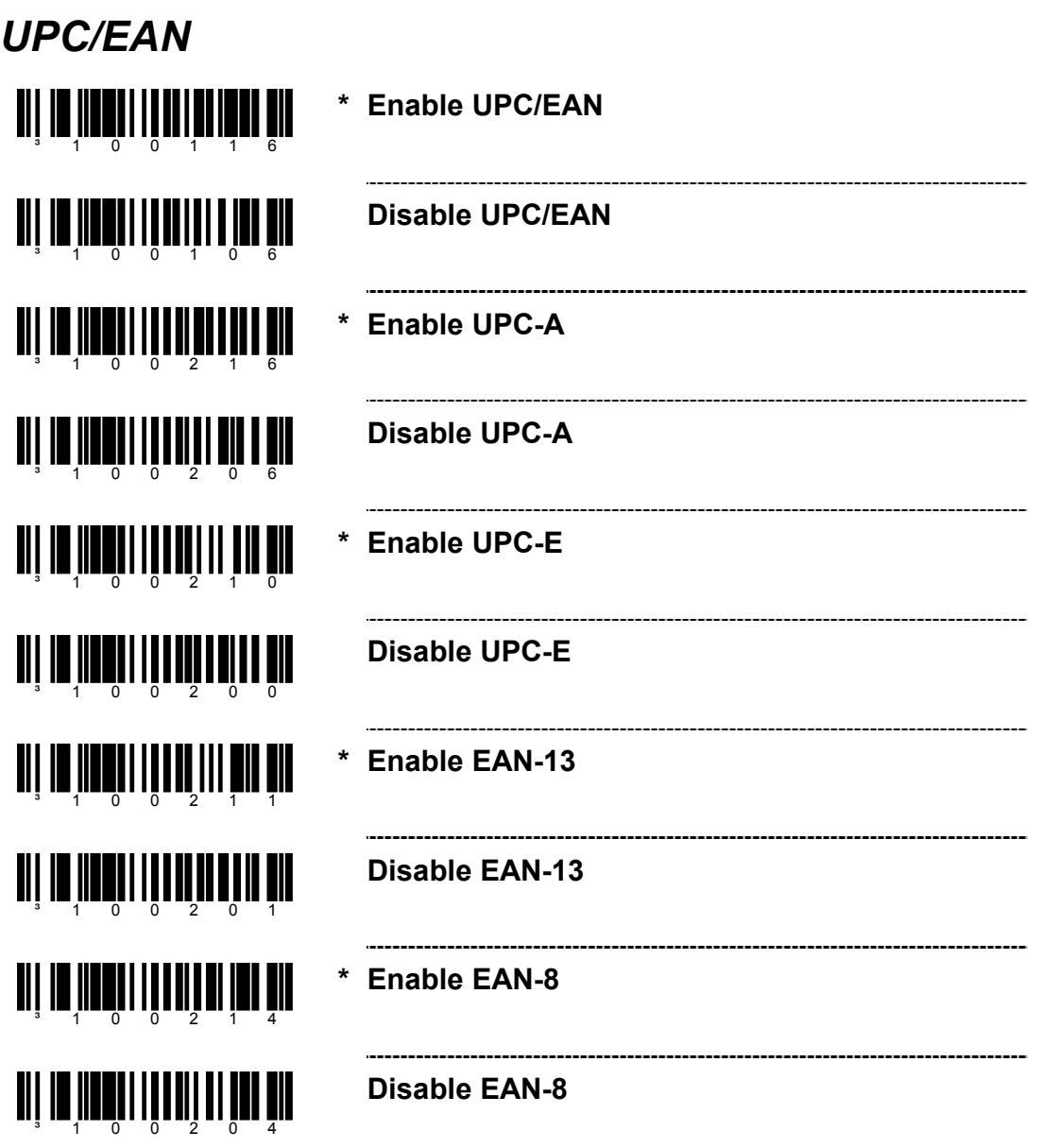